Autodesk AutoCAD Crack Codigo de registro

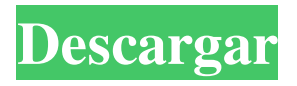

## **AutoCAD Codigo de activacion PC/Windows**

AutoCAD es una aplicación de software CAD de código abierto desarrollada por la Universidad Tecnológica TU Graz en Austria. Es un paquete de software y escritorio comercial para los sistemas operativos Windows y macOS. ¿Qué es AutoCAD? AutoCAD es una aplicación de software CAD de escritorio comercial de Autodesk que se utiliza para crear dibujos en 2D y 3D. Las funciones de AutoCAD incluyen aplicaciones como dibujo, animación, sistema de gráficos de trama integrado (Raster) y algunas más. AutoCAD se puede ejecutar en múltiples plataformas, incluidas macOS, Windows, Linux, Android, iOS y otras. Historia de AutoCAD AutoCAD se lanzó inicialmente en 1983 como una aplicación de escritorio comercial, con un costo de alrededor de \$ 2,000.00 USD (o \$ 3,400.00 en 2017 CAD). Su primera versión de prueba pública, también conocida como AutoCAD Student Edition, se lanzó por primera vez en 1983. AutoCAD fue

publicado originalmente por Ashton-Tate, quien luego se fusionó con Autodesk en 1999. Autodesk lo adquirió en 2000. AutoCAD actualmente está disponible para el siguientes plataformas: Mac OS X: MacOS Sierra y más reciente Windows: Windows 10 y más reciente Linux: Ubuntu 14.04 o posterior Android: Android 5.0 y más reciente iOS: iOS 9.0 y más reciente Uso de AutoCAD Puede iniciar AutoCAD descargando el software e instalándolo en su sistema. AutoCAD se puede instalar en varios sistemas informáticos; por lo tanto, deberá descargarlo e instalarlo para cada uno de los sistemas. Una vez que se completa el proceso de instalación, puede ejecutar el software haciendo doble clic en su icono. La primera pantalla que aparecerá es la pantalla de interfaz de usuario. Puede seleccionar Crear un nuevo proyecto de forma predeterminada o puede optar por comenzar con un proyecto existente en el menú desplegable. También puede comenzar con una plantilla y luego personalizar el nuevo proyecto. Una vez que haya creado un nuevo proyecto, siempre es una buena idea guardarlo como plantilla para que pueda usarlo en el futuro. Puede seleccionar Archivo > Guardar como y usar esta opción para guardar el nuevo proyecto de plantilla. Puede abrir su proyecto desde el menú Archivo seleccionando Abrir o Cargar proyecto. Puede abrir el cuadro de diálogo Guardar proyecto

seleccionando Archivo > Guardar proyecto. Puede abrir el cuadro de diálogo Propiedades del proyecto seleccionando Archivo > Propiedades del proyecto.

**AutoCAD Crack Keygen**

Diseño asistido por computadora (CAD) AutoCAD es un paquete de diseño asistido por computadora que se utiliza para la elaboración de diseños arquitectónicos e industriales. Es un programa de diseño creado por el desarrollador de software alemán Autodesk y está disponible de forma gratuita bajo la Licencia pública general de GNU desde 2007. La descarga gratuita de Autodesk AutoCAD está disponible para la mayoría de las computadoras de escritorio y portátiles que ejecutan Microsoft Windows. También está disponible en macOS (Mavericks y posteriores) y Linux. Muchas funciones y elementos de la interfaz de AutoCAD son idénticos a los de AutoCAD LT, la versión profesional de AutoCAD. AutoCAD LT no es gratuito, pero tiene una licencia de pago por uso. Dado que AutoCAD es de código abierto, su uso y modificación son gratuitos bajo la licencia GPL; por lo tanto, todas las modificaciones también son gratuitas.

AutoCAD es un sistema de procesamiento paralelo multiplataforma, multiproceso, lo que significa que todas

sus funciones se ejecutan en una máquina, independientemente de la plataforma que se utilice. Sin embargo, en la mayoría de los casos, también se requiere un entorno de desarrollo integrado (IDE). Dado que AutoCAD es multiplataforma, se puede utilizar en cualquier plataforma; esto lo hace compatible con Apple iOS y Apple iOS Simulator. AutoCAD Architecture, la extensión de arquitectura de AutoCAD, se basa en el modelado de información de construcción en 3D, que a su vez se basa en los estándares ISO para el modelado de información de construcción (BIM), OpenBIM Consortium (OBC) e IFC (International Foundation for Building and Construction). ). Historia La primera versión lanzada de AutoCAD fue AutoCAD 100.0, presentada en la conferencia VPC en junio de 1984. La versión 1.0 siguió en octubre de 1984 y se basó en Delphi/Win32. Las versiones 2.0 a 3.0 siguieron en 1985. En julio de 1985, se lanzó AutoCAD para la serie Apple II. Con la versión 3.1, la última versión importante de la versión 3.0, se cambió el nombre de la versión Apple II y se eliminó la palabra "Apple" del nombre de la aplicación. En junio de 1986, AutoCAD se trasladó a la plataforma MS-DOS y se denominó AutoCAD versión 3.2. La versión 4.0 (1987) fue la primera versión que se lanzó para MS-DOS. Fue la primera versión de AutoCAD comercializada por una

empresa distinta de Autodesk; en ese momento, el software AutoCAD de Autodesk se distribuía como un producto independiente. AutoC 112fdf883e

Ejecute el generador de claves. Ingrese el código "C5C432065" de la salida del keygen. Cierra Autocad. Guarde el programa. Reinicia tu computadora. Copie Autocad.exe en el directorio donde se instaló Autodesk Autocad. Inicie Autocad desde allí. A: Autocad 2016 y anteriores, incluido 2014, usan un nuevo formato para la licencia. Tiene el número de dos dígitos (C01..C20 en su ejemplo) seguido de muchos números y letras que aparecen entre paréntesis. No es fácil de generar, pero puedes hacerlo. Estos son los pasos: autocad2016 Abre Autocad. Haga clic en Inicio, luego en Ejecutar. En el cuadro Abrir, escriba cmd. Presione Entrar. Cuando se le solicite, escriba lo siguiente. cscript autocad.wsf /input"C:\Autocad\Autocad2016.msi" /output "C:\Autocad\csca-XXXX-XXXX-XXXX.cab" /f "" /k "XXXXX" La opción /k define la clave de licencia y la última opción /f define una contraseña de CA para acceder al servidor de licencias. Consulte Autodesk Autocad 2016.pdf, página 9. Haga clic en Aceptar. Tendrás dos archivos creados: C:\Autocad\Autocad2016.msi (el instalador) C:\Autocad\csca-XXXX-XXXX-XXXX.cab (el instalador MSI de Windows) autocad2014 Abre Autocad.

Haga clic en Inicio, luego en Ejecutar. En el cuadro Abrir, escriba cmd. Presione Entrar. Cuando se le solicite, escriba

lo siguiente. cscript autocad.wsf

/input"C:\Autocad\Autocad2014.msi" /output "C:\Autocad\csca-XXXX-XXXX-XXXX.cab" /f "" /k "XXXXX" La opción /k define la clave de licencia y la última opción /f define una contraseña de CA para acceder al servidor de licencias. Consulte Autodesk Autocad 2014.pdf, página 4. Haga clic en Aceptar. Tendrás dos archivos creados: C:\Autocad\Autocad2014

**?Que hay de nuevo en AutoCAD?**

Con Markup Import y Markup Assist, puede incorporar rápidamente comentarios de papel impreso o archivos PDF y agregar cambios a sus dibujos automáticamente, sin pasos de dibujo adicionales. Puede importar una sola revisión o importar un rango de revisiones. Puede enviar y recibir comentarios de sus compañeros durante la revisión del diseño. Las revisiones se guardan automáticamente como comentarios en su dibujo para que todos puedan verlas y usarlas. (vídeo: 1:15 min.) Con Markup Import y Markup Assist, puede enviar y recibir comentarios de sus compañeros durante la revisión del diseño. Las revisiones se guardan automáticamente como comentarios en su

dibujo para que todos puedan verlas y usarlas. Dibujos vistos por otros Mientras un dibujo está abierto y usted está viendo un documento, otros pueden ver el dibujo yendo a la pestaña Dibujo en la cinta y seleccionando Ver dibujos abiertos por otros. Cambiar el nombre del dibujo: También puede cambiar el nombre del dibujo en cualquier momento. Incluso puede cambiarle el nombre a algo con un nombre corto o largo para que sea más fácil de identificar. Ver y editar, o abrir archivos de dibujo existentes: AutoCAD 2023 mostrará cualquier dibujo en su lista de archivos recientes en la pestaña de vista de la cinta. Puede seleccionar uno de los archivos para abrirlo directamente. (vídeo: 2:45 min.) También puede abrir cualquier archivo de dibujo existente. Experto instantáneo Aproveche el aspecto, la sensación y el rendimiento mejorados de AutoCAD 2023. Motor gráfico: El motor gráfico de AutoCAD 2023 se basa en Graphics Markup Language (GML), que se ha actualizado para incluir nuevas funciones y un rendimiento mejorado. Capacidad de geometría mejorada: El nuevo motor de gráficos basado en GML y la capacidad de geometría mejorada le permiten ver modelos 3D y anotarlos de una manera que los hace más fáciles de entender y administrar. Visor 3D integrado y herramientas de anotación: Puede insertar modelos 3D en sus dibujos y editarlos directamente.Las herramientas

Visor 3D y Creación de extrusión funcionan como cabría esperar, y también puede navegar y rotar el modelo con el mouse. (vídeo: 2:33 min.) AutoCAD 2023 tiene un visor 3D completo y una herramienta de creación de extrusiones. Puede insertar modelos 3D en sus dibujos y editarlos directamente. Las herramientas Visor 3D y Creación de extrusión funcionan como lo haría

**Requisitos del sistema:**

Requerimientos Recomendados: Descargar e instalar: Preinstalación: Instale SQL Server 2008 R2 Express de 32 bits: Cree una cuenta de usuario administrador en SQL Server Express y su contraseña. Instale SQL Server 2008 R2 Express de 64 bits: Instale SQL Server 2008 R2 Express de 64 bits y su cuenta de usuario administrador predeterminada y su contraseña. Instale SQL Server 2008 R2 Express y SSRS Cree una cuenta de usuario de Windows en SQL Server 2008 R2 express y su contraseña. Descargar

<https://weddingdaypix.com/autocad-crack-clave-de-producto-descarga-gratis-marzo-2022/>

<https://www.netriks.ru/system/files/webform/imogfabi879.pdf>

- [https://foodonate.ch/wp-content/uploads/2022/06/Autodesk\\_AutoCAD\\_Crack\\_\\_.pdf](https://foodonate.ch/wp-content/uploads/2022/06/Autodesk_AutoCAD_Crack__.pdf)
- <https://rocky-anchorage-35977.herokuapp.com/islehalf.pdf>
- [http://www.avea-technology.com/sites/default/files/webform/autocad\\_35.pdf](http://www.avea-technology.com/sites/default/files/webform/autocad_35.pdf)
- <https://soundcollapse.altervista.org/advert/autodesk-autocad-crack-gratis-2022/>
- <https://indiatownship.com/autodesk-autocad-24-2-crack/>
- https://httpsmyservo.com/wp-content/uploads/2022/06/AutoCAD\_Crack\_\_\_Descarga\_gratis\_For\_Windows\_Mas\_reciente.pdf [https://www.mascoutah.org/sites/g/files/vyhlif4671/f/uploads/building\\_permit\\_packet\\_2015-04-07.pdf](https://www.mascoutah.org/sites/g/files/vyhlif4671/f/uploads/building_permit_packet_2015-04-07.pdf)

<http://buyzionpark.com/?p=18135>

<https://bestrest.rest/wp-content/uploads/2022/06/hardani.pdf>

<https://guarded-badlands-70787.herokuapp.com/tadmar.pdf>

<http://buymecoffee.co/?p=26431>

[https://chat.byoe.tv/upload/files/2022/06/v1QonDI63XxOASmH9aVQ\\_21\\_c1eece8d21033af8e155c3f6a6b6af09\\_file.pdf](https://chat.byoe.tv/upload/files/2022/06/v1QonDI63XxOASmH9aVQ_21_c1eece8d21033af8e155c3f6a6b6af09_file.pdf)

- <https://connectingner.com/2022/06/21/autocad-21-0-crack-descargar/>
- <https://ourlittlelab.com/autodesk-autocad-20-0-crack-for-windows/>
- <https://biorepo.neonscience.org/portal/checklists/checklist.php?clid=0>
- <http://areaspettacoli.com/wp-content/uploads/AutoCAD-78.pdf>

[http://www.r-s-transports.com/sites/default/files/ressource/webform/autocad\\_6.pdf](http://www.r-s-transports.com/sites/default/files/ressource/webform/autocad_6.pdf)

[https://www.profilinvest.be/fr-be/system/files/webform/visitor-uploads/autocad\\_3.pdf](https://www.profilinvest.be/fr-be/system/files/webform/visitor-uploads/autocad_3.pdf)